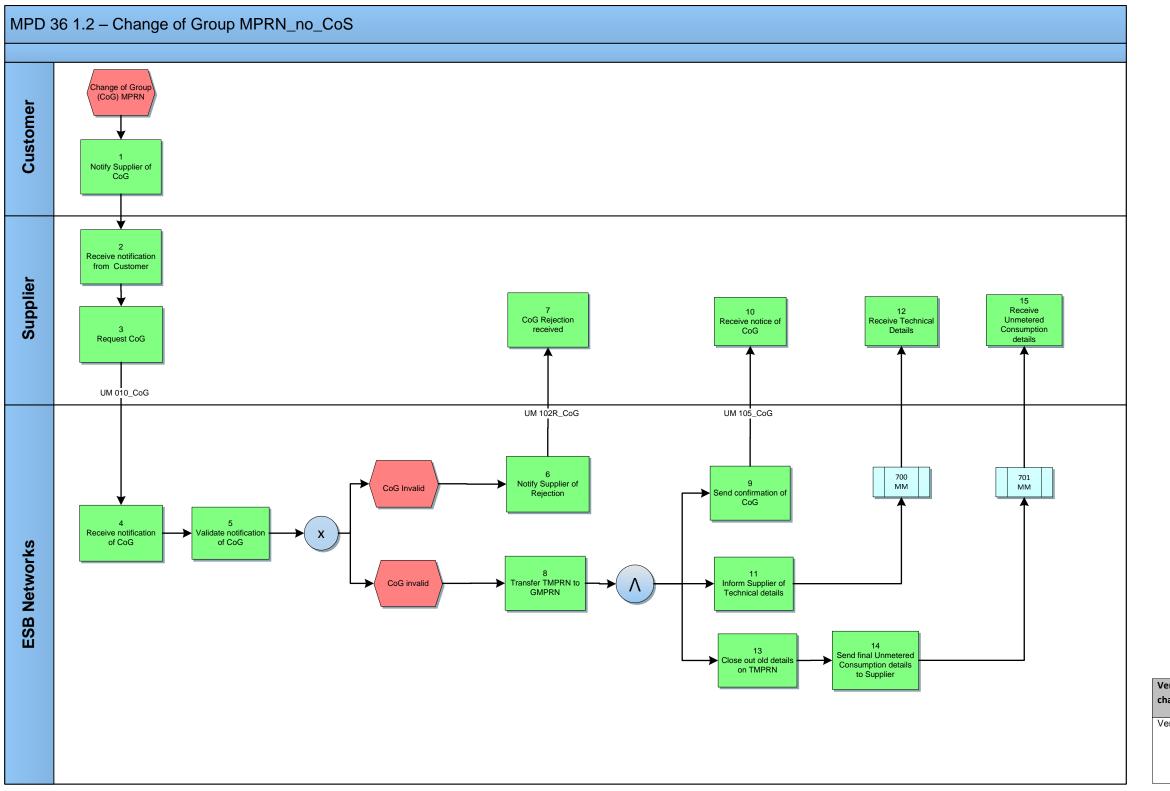

| Version in which last | Source of     | Description                                     |
|-----------------------|---------------|-------------------------------------------------|
| change Implemented    | Change        |                                                 |
|                       |               |                                                 |
| Version 10.5          | MCR 1165 –    | ARIS Process flow converted to Visio format and |
|                       | Conversion of | Step Table included.                            |
|                       | MPDs from     |                                                 |
|                       | ARIS to       |                                                 |
|                       | document      |                                                 |
|                       | format.       |                                                 |